## **Modello 2 - INTERVENTO 3.3 (a cura del tecnico incaricato)**

Spett.li

REGIONE PUGLIA DIPARTIMENTO AGRICOLTURA, SVILUPPO RURALE E AMBIENTALE **RESPONSABILE UTENZE SIAN** *Lungomare NAZARIO SAURO 45/47* 70121 BARI *e-mail: [n.cava@regione.puglia.it;](mailto:n.cava@regione.puglia.it) [c.sallustio@regione.puglia.it;](mailto:c.sallustio@regione.puglia.it)*

## *GAL MURGIA PIÙ SCARL*

*PEC: galmurgiapiu@pec.it*

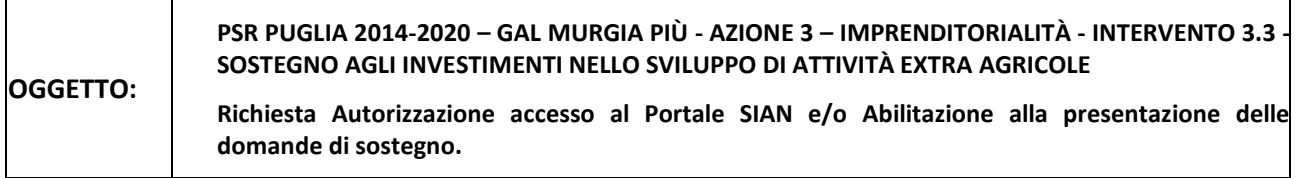

Il/La sottoscritto/a \_\_\_\_\_\_\_\_\_\_\_\_\_\_\_\_\_\_\_\_\_\_\_\_\_\_\_\_\_\_\_\_\_\_\_\_\_\_\_\_\_\_\_\_\_\_\_\_\_\_\_\_\_\_\_\_\_\_\_\_\_\_\_\_\_\_

in qualità di Tecnico incaricato dalla/e Ditta/e richiedente/i gli aiuti di seguito indicata/e,

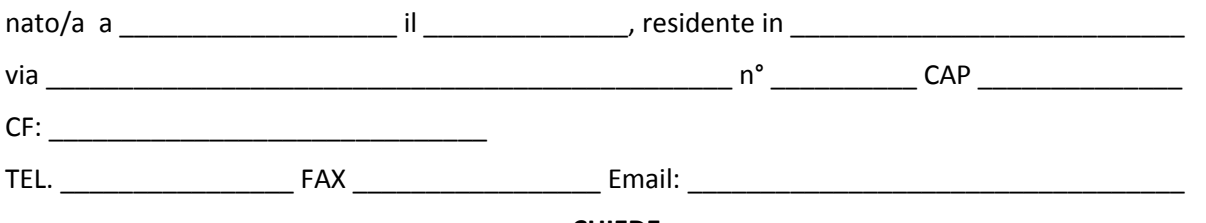

**CHIEDE**

al responsabile delle utenze SIAN della Regione Puglia,

**□ l'AUTORIZZAZIONE (<sup>1</sup>)** all'accesso al portale SIAN – Area riservata per la compilazione, stampa e rilascio delle domande.

 **l'ABILITAZIONE (<sup>2</sup> )** alla compilazione della domanda di sostegno relativa all'intervento 3.3 - SOSTEGNO AGLI INVESTIMENTI NELLO SVILUPPO DI ATTIVITÀ EXTRA AGRICOLE – GAL MURGIA PIÙ

**All'uopo fa dichiarazione di responsabilità sulle funzioni svolte sul portale sollevando l'Amministrazione da qualsiasi responsabilità riveniente dall'uso non conforme dei dati a cui ha accesso.**

 $\Box$ , lì  $\Box$ 

Timbro e firma

<sup>(2)</sup> I Soggetti già autorizzati all'accesso al portale SIAN devono richiedere solo l'abilitazione alla compilazione della DdS per l'intervento 3.3. La richiesta deve essere inviata a mezzo mail a: n.cava@regione.puglia.it

Allega alla presente: fotocopia di un documento di riconoscimento valido e del codice fiscale del tecnico incaricato e del/dei richiedente/i l'aiuto.

<sup>(1)</sup> La richiesta di autorizzazione deve essere inviata esclusivamente dai soggetti non autorizzati in precedenza all'accesso al portale SIAN. La stessa deve essere inviata al Sig. Nicola CAVA a mezzo mail: n.cava@regione.puglia.it

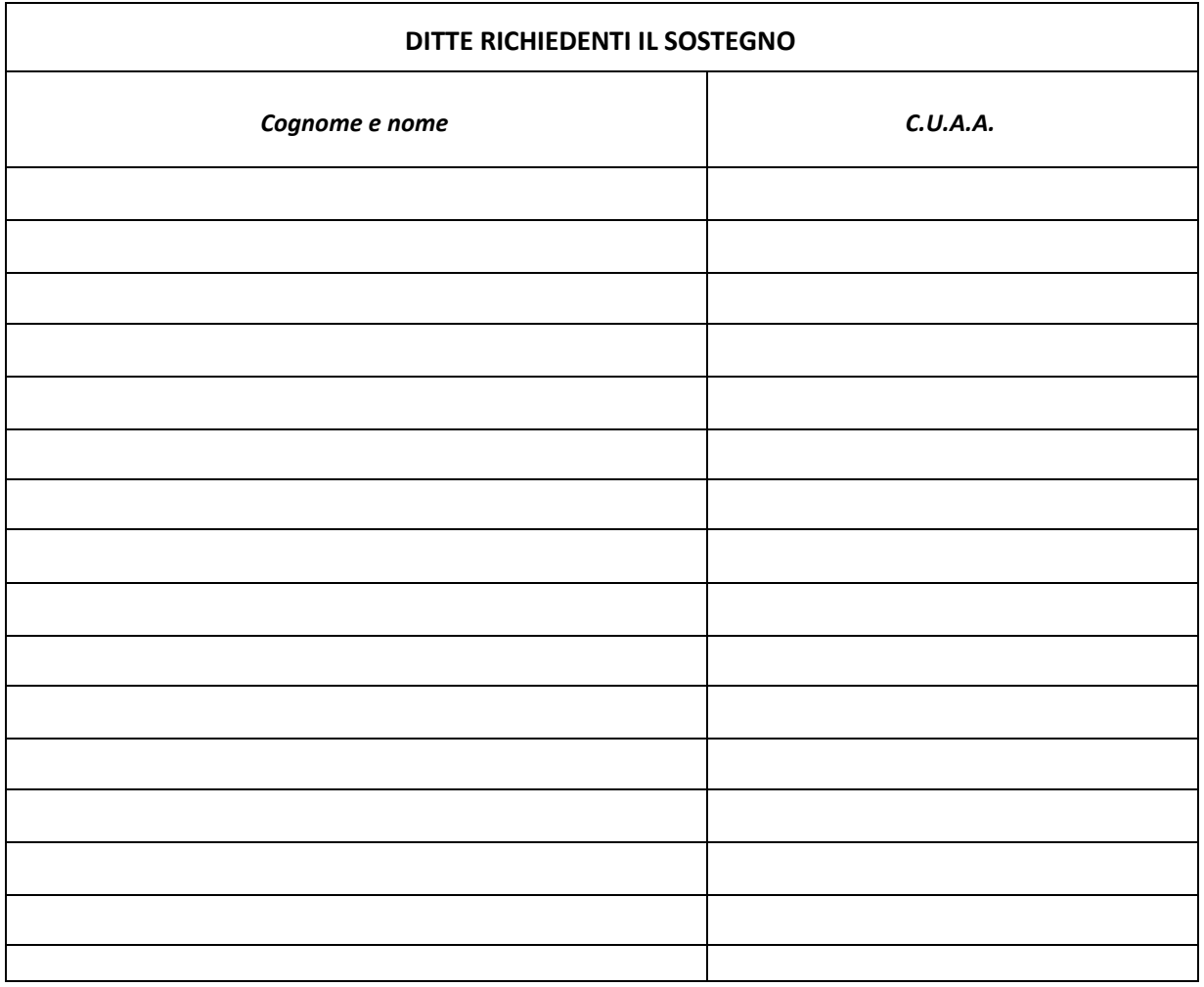

Il Tecnico Incaricato

\_\_\_\_\_\_\_\_\_\_\_\_\_\_\_\_\_\_\_ (firma e timbro professionale del tecnico)